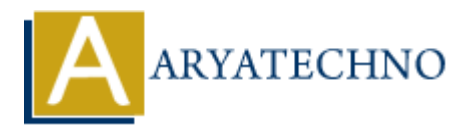

# **MYSQL CREATE INDEX**

**Topics :** [MYSQL](https://www.aryatechno.com/category/2/mysql.html) **Written on** [March 04, 2021](https://www.aryatechno.com/page/mysql/82/mysql-create-index.html)

## **What is index in MySQL?**

Index is used to make data search faster in table. We use index to get the record quickly without searching each row in a database table whenever the table is accessed. We can create an index by using one or more columns of the table for accessing the records. **ARTED 1948 CONTROLL AND SOLUTE CONTROLL AND SOLUTE CONTROLL SYSTEM**<br>
In the conduct of mathed and a search faster in table. We use index to get the record quickly wit<br>
or or more columns of the table for accessing the rec

When we create a table with a primary key or unique key, A special index will be created automatically named PRIMARY. We can call this PRIMARY Key as a clustered index. All indexes other than PRIMARY indexes are known as a non-clustered index or secondary index.

We can get perfect and quickely data from large amount of data using index key in table. It reduces queries execution time.

## **How to create index in MySQL?**

We can create/add index for table using CREATE INDEX query as per as below.

### **MYSQL Syntax:**

CREATE INDEX index\_key ON table name (column1, column2, column2, ....);

Duplicate values are allowed using above query.

### **MYSQL Syntax:**

CREATE UNIQUE INDEX index\_key ON table name (column1, column2, column2, ....);

Above Query creates a unique index on a table. Duplicate values are not allowed.

#### **Example :**

CREATE UNIQUE INDEX index\_key ON tblstudent(stud\_name);

**MYSQL Syntax:** ALTER TABLE table\_name ADD INDEX(column); Also you can use ALTER TABLE query to add index for existing column.

### **Example :**

ALTER TABLE tblstudent ADD INDEX(stud\_name);

stud\_name field is added as index for tblstudent table. So we can get data quickly by searching student name in large amount of data

© Copyright **Aryatechno**. All Rights Reserved. Written tutorials and materials by [Aryatechno](https://www.aryatechno.com/) **ARYATECHNO**